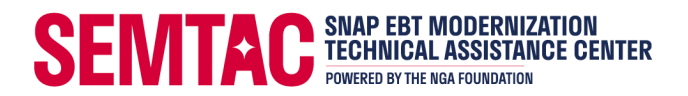

## **SNAP EBT Modernization Technical Assistance Center (SEMTAC)**

*Guidance & Template for submitting a Letter of Intent (LOI) to FNS for SNAP Online Purchasing*

The Letter of Intent is the first step in becoming an FNS authorized Online SNAP Retailer. The two pages following this page include a template for the Letter of Intent with instructions for providing the requested information. The LOI should be submitted via email (sm.fn.snaponline@usda.gov).

The LOI:

- Indicates to FNS your interest in participating in SNAP Online
- Provides basic business details
- Certifies that you will update your systems to meet the requirements of the program
- Begins the SNAP Online onboarding process

More information about the Letter of Intent and SNAP Online Purchasing is available here: Retailer Requirements to Provide Online Purchasing to SNAP Households | Food and [Nutrition Service](https://www.fns.usda.gov/snap/retailer-requirements-provide-online-purchasing)

For an outline of the entire SNAP Online Onboarding process, see: **snap-online-purchasing**[flowchar-retailers-100423.pdf \(azureedge.us\)](https://fns-prod.azureedge.us/sites/default/files/resource-files/snap-online-purchasing-flowchar-retailers-100423.pdf)

If you would like a member of the SEMTAC team to review your LOI before it is submitted to FNS, or if you have any questions about this Guide or the Online Purchasing Pilot, please contact us:

[SNAPonline@nationalgrocers.org](mailto:SNAPonline@nationalgrocers.org) 1(833)-SEMTAC1 [www.semtac.org](http://www.semtac.org/)

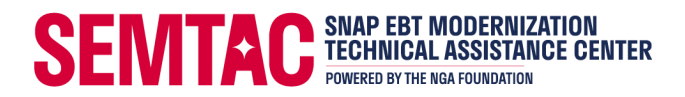

## **SNAP Online Purchasing LOI Template**

*Blue text indicates required LOI information and offers guidance for providing the correct information.*

**To:** USDA/FNS SNAP Online team via email (sm.fn.snaponline@usda.gov)

**From:** BUSINESS NAME, MAILING ADDRESS,

INDIVIDUAL CONTACT NAME, EMAIL ADDRESS, PHONE NUMBER

**Re:** Letter of Intent for SNAP Online Purchasing

**Date:** DATE

Please accept this letter of intent to participate in the U.S. Department of Agriculture Food and Nutrition Service (USDA FNS) SNAP Online Purchasing program.

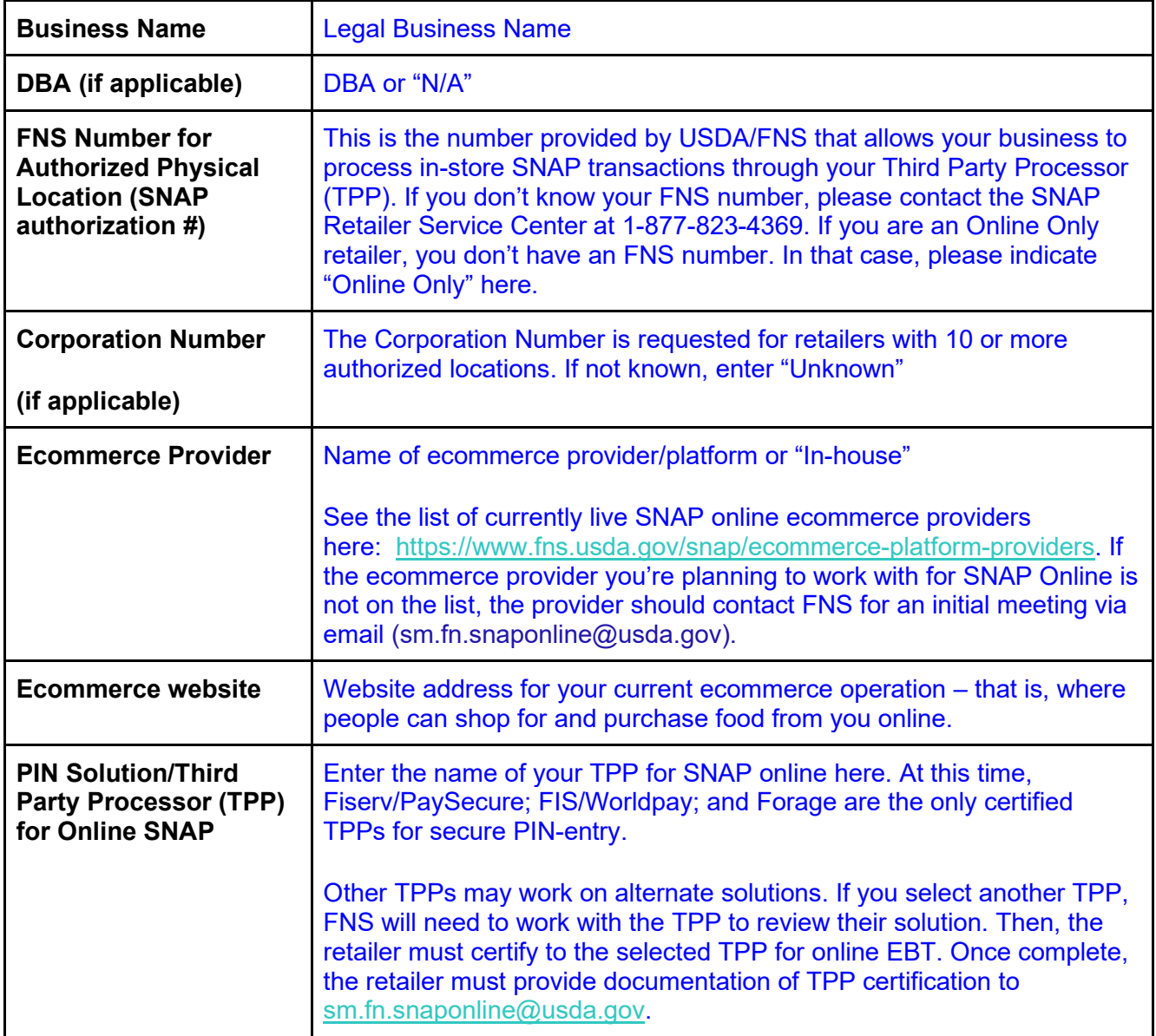

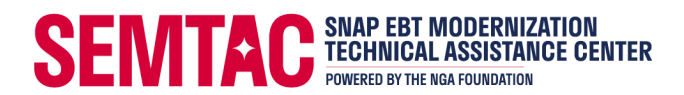

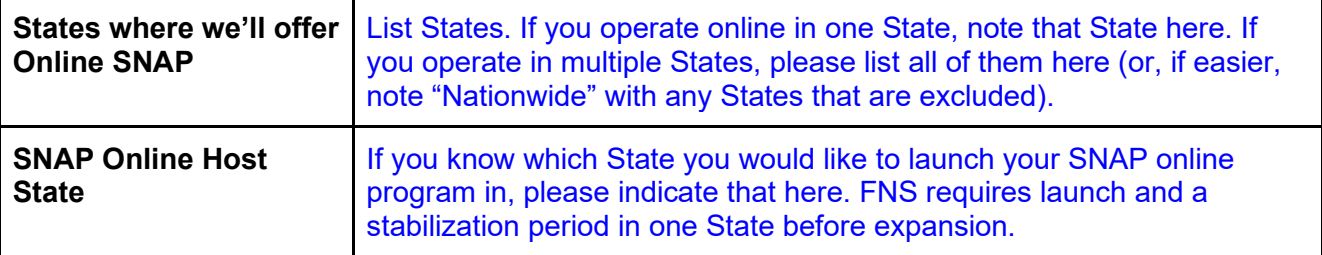

BUSINESS NAME attests that our ecommerce solution website can be updated to meet the following requirements to operate SNAP online purchasing:

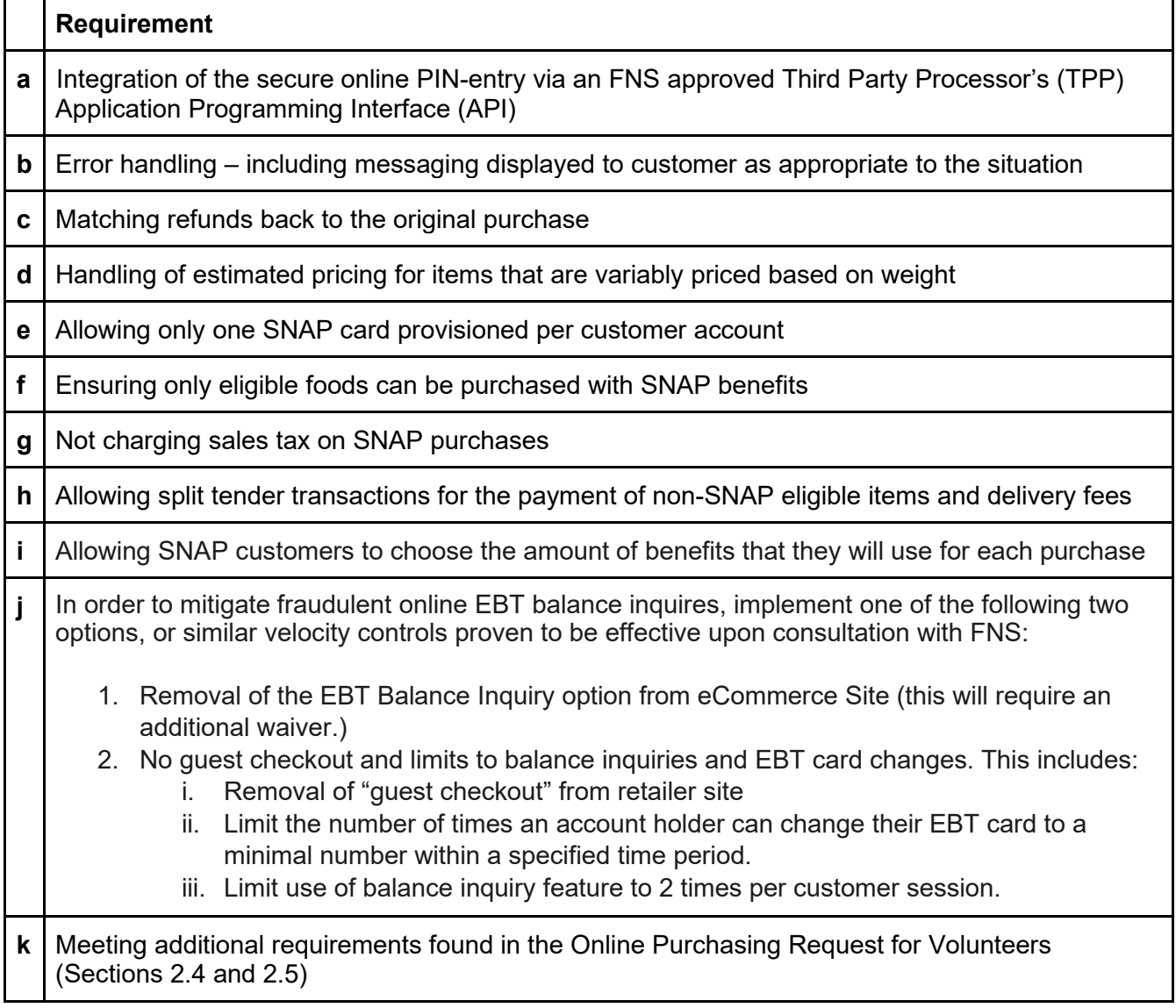